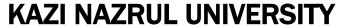

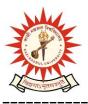

# Office of the Controller of Examinations

Asansol – 713340 West Bengal, India

Ref No: KNU/CE/GD/2024/41 Date: 06-03-2024

### **Notice**

Academic Cum Examination Enrollment for all the awards of UG, Diploma,

B.Tech, Integrated Animal Science, Allied Health Science and Law of

1st Semester Examinations -2023 (Regular student of 2023 Batch only)

All concerned 1<sup>st</sup> semester students (of 2023 batch) are informed that the Academic Cum Examination Enrollment process for all the awards of UG, Diploma, B.Tech, Integrated Animal Science, Allied Health Science and Law will be opened as per the following schedule:

| Award                                                    | Starting Date                          | Closing Day                                  |
|----------------------------------------------------------|----------------------------------------|----------------------------------------------|
| ALL BA, BSC, BCOM, BBA<br>BCA, BHM, etc                  | 6 <sup>th</sup> March -2024            | 11 <sup>th</sup> March up to 11:55 p.m.      |
| LLB ,BALLB, BCOM LLB,<br>ALLIED HEALTH, BTECH<br>DILPOMA | OPENING 7 <sup>th</sup> March-<br>2024 | 11 <sup>th</sup> March -2024 up to 11:55 p.m |

Students must complete their Academic Cum Examination Enrollment process from the following link and submit the Academic Cum Examination Enrollment form to the concerned Colleges immediately (Hard copy).

# https://knuconnect.eazyclasses.com

User : Registration No

Password : Will be send to the mobile number of the student

Student may take help from the following user manual given below for completing the Academic Cum Examination Enrolment process and Admit card will be downloaded after final approval of College Authority [before the commencement of end semester theory.]

Students are informed to send their problems( like password reset, etc ) , if any, immediately to the email id: <a href="https://help.coe@knu.ac.in">help.coe@knu.ac.in</a>

Student may also contact the office of the Controller of Examinations to the mobile number 8116428990, if required. (From 10:30 am to 5:30 pm)

URL: http://knu.ac.in

Page **1/3** 

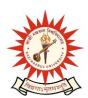

# Office of the Controller of Examinations

Asansol – 713340 West Bengal, India

## Fees for B.A./B.Sc./B.Com Hons & Program, B.Tech, Diploma Engineering per examinee

| 1 | Academic Cum Examination fees for each Course (Paper)                                                                | Rs 75+50/-=<br>Rs.125/- |
|---|----------------------------------------------------------------------------------------------------|-------------------------|
| 2 | Centre fee including generator charge (Concerned college will transfer 80% of centre fees to the examination Centre) | Rs 100/-                |
| 3 | Practical/Project Fees per course (TO BE KEPT IN COLLEGE)                                                            | Rs 50/-                 |
| 4 | Form Processing Fees (TO BE KEPT IN COLLEGE)                                                                         | Rs 10/-                 |

# Fees for PG and Integrated M.Sc in Animal Sc per examinee

| 1 | Academic Cum Examination fees for each Course (Paper)                                                                | Rs 75+75/-=<br>Rs. 150 /- |
|---|----------------------------------------------------------------------------------------------------|---------------------------|
| 2 | Centre fee including generator charge (Concerned college will transfer 80% of centre fees to the examination Centre) | Nil                       |
| 3 | Practical/Project Fees per course (TO BE KEPT IN COLLEGE)                                                            | Rs 50/-                   |
| 4 | Form Processing Fees (TO BE KEPT IN COLLEGE)                                                                         | Rs 10/-                   |

## Fees for Allied Health Science per examinee

| 1 | Academic Cum Examination fees for each Course (Paper) | Rs 75+100/- |
|---|-------------------------------------------------------|-------------|
|   |                                                       | =Rs.175/-   |

### Fees for BBA/BCA/BHM/MSW per examinee

| 1 | Academic Cum Examination fees for each Course (Paper)                                                                | Rs 75+150/-<br>= <b>Rs 225</b> /- |
|---|----------------------------------------------------------------------------------------------------|-----------------------------------|
| 2 | Centre fee including generator charge (Concerned college will transfer 80% of centre fees to the examination Centre) | Rs.100 /-                         |
| 3 | Practical/Project Fees per course (TO BE KEPT IN COLLEGE)                                                            | Rs 50/-                           |
| 4 | Form Processing Fees (TO BE KEPT IN COLLEGE)                                                                         | Rs 10/-                           |

Kazi Nazrul University, Nazrul Road, Kalla Bypass More, P.O.Kalla C.H., P.S. Asansol (North), Dist. Paschim Bardhaman, Pin 713340, West Bengal

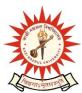

# Office of the Controller of Examinations

Asansol – 713340 West Bengal, India

\_\_\_\_\_

## Fees for 3 Yr LL.B and 5 Yr LL.B per examinee

| 1 | Academic Cum Examination fees for each Course (Paper)                                                         | Rs 75+200/-<br>= <b>Rs 275</b> /- |
|---|----------------------------------------------------------------------------------------------------|-----------------------------------|
| 2 | Centre fee including generator charge (Concerned college will transfer centre fees to the examination Centre) | Rs.100 /-                         |
| 3 | Practical/Project Fees per course (TO BE KEPT IN COLLEGE)                                                     | Rs 50/-                           |
| 4 | Form Processing Fees (TO BE KEPT IN COLLEGE)                                                                  | Rs 10/-                           |

# Please note the following points:

- 1. After successful academic cum examination enrolment, students shall be eligible for examination otherwise the he/she will not be promoted in the next semester and the student shall take readmission in the next year in the same semester.
- **2.** Any wrong enrollment must be reported to the concerned **college office immediately** so that colleges can correct the Academic Cum Examination enrollment form.
- **3.** Students will be able to download their admit card after completion of final approval from the concerned colleges before the commencement of examinations.
- 4. Password reset may be done thorough concerned colleges / help line number / email
- **5.** Any change will be communicated in due time

Sd/-Controller of Examinations Kazi Nazrul University

#### CC:

- 1. All concerned principals of affiliated colleges and head of Depts of KNU for necessary action
- 2. All concerned Officers for necessary action
- 3. System Admin to uploading to University Website
- 4. Guard File

URL: http://knu.ac.in Page 3/3

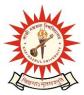

# Office of the Controller of Examinations

Asansol – 713340 West Bengal, India

west Berigal, India

URL: http://knu.ac.in Page 4/3

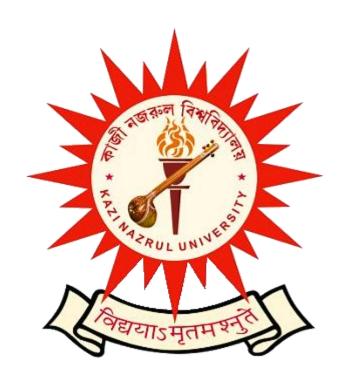

How to do Academic Cum Examination Enrollment of UG

Semester – I

(2023-2024 academic year)

> Log in using the user id and password you received on your registered mobile number.

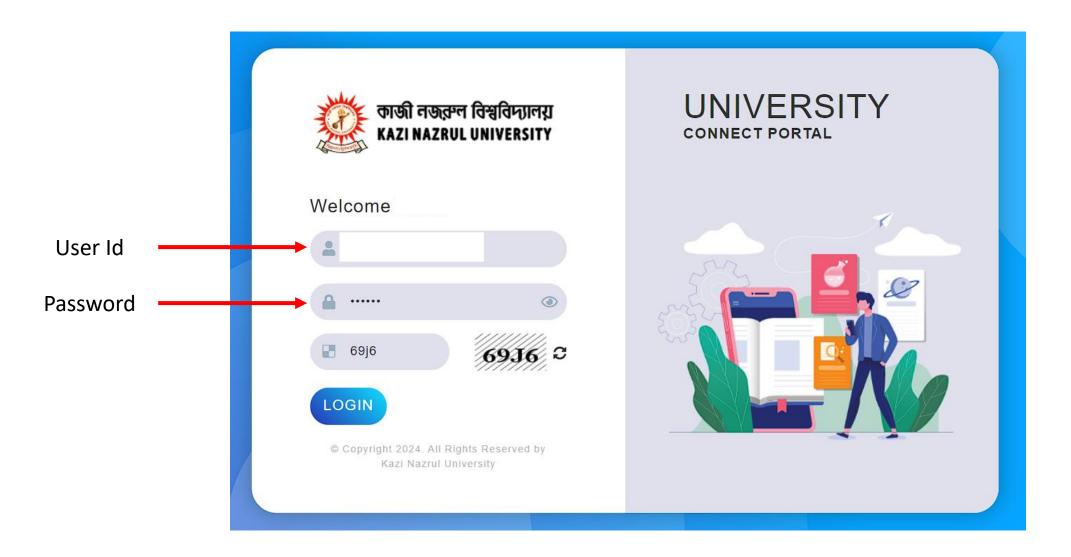

➤ After successfully logging in, a pop-up will appear prompting you to change your current password. Please fill up the form and click on the "Change Password" button.

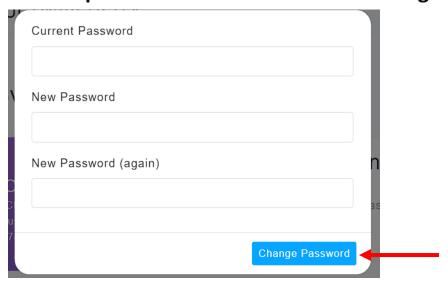

> After successfully changing your password, a pop-up will appear confirming the password change . Then Click on "OK"

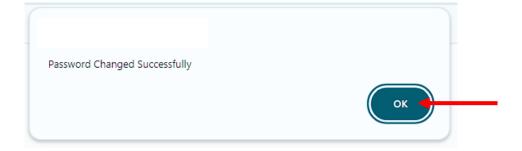

> You need to upload your recent photo and signature and each file size should be within 50 KB

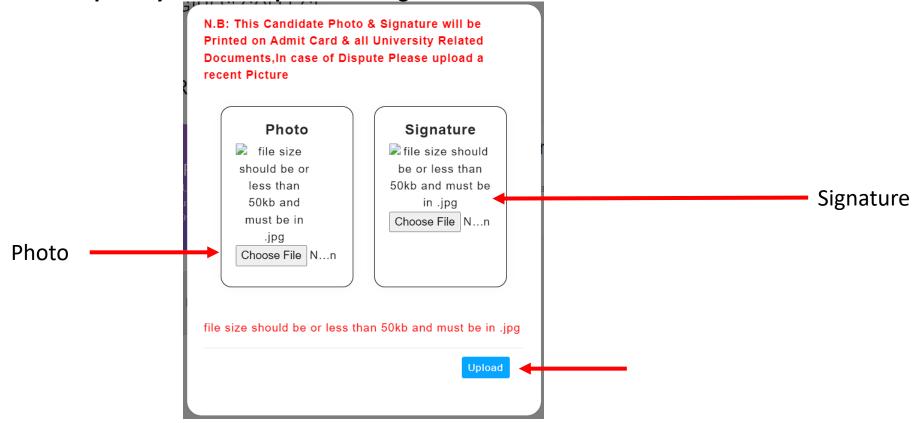

> After successfully uploading the files, a pop-up will appear confirming the successful upload.

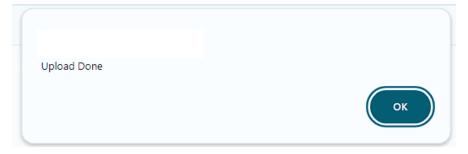

# > Click on the button "Academic Cum Examination Enrollment" to proceed.

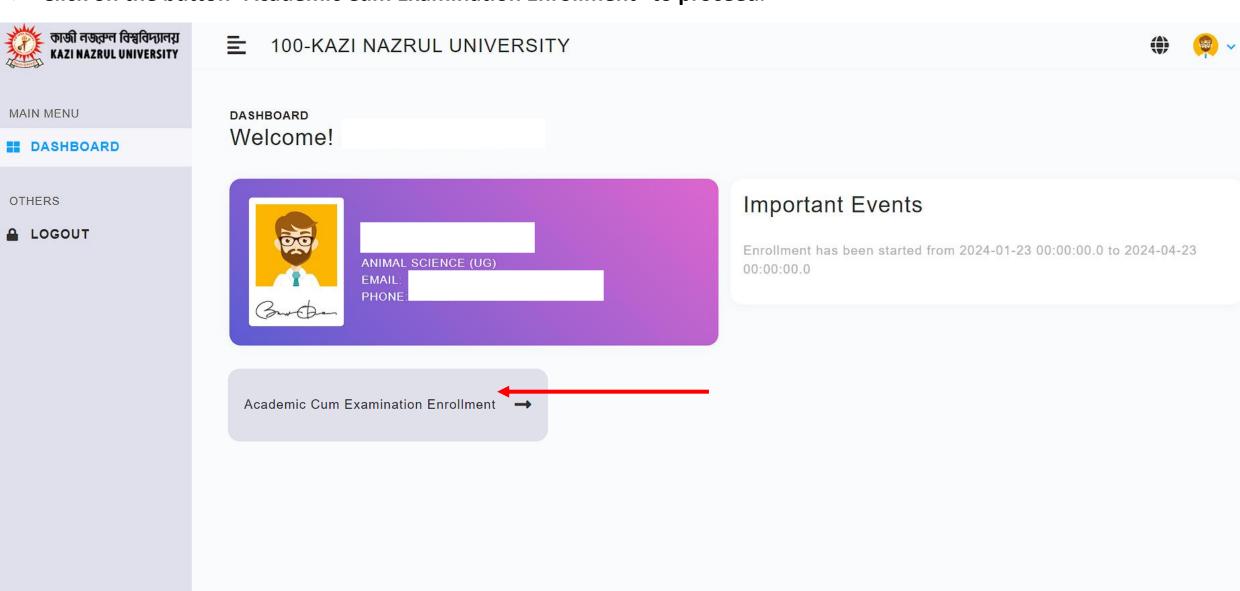

> First, choose the paper from the drop-down menu and enter ABC ID. Then, click on the checkbox and finally click on the "Submit" button to proceed.

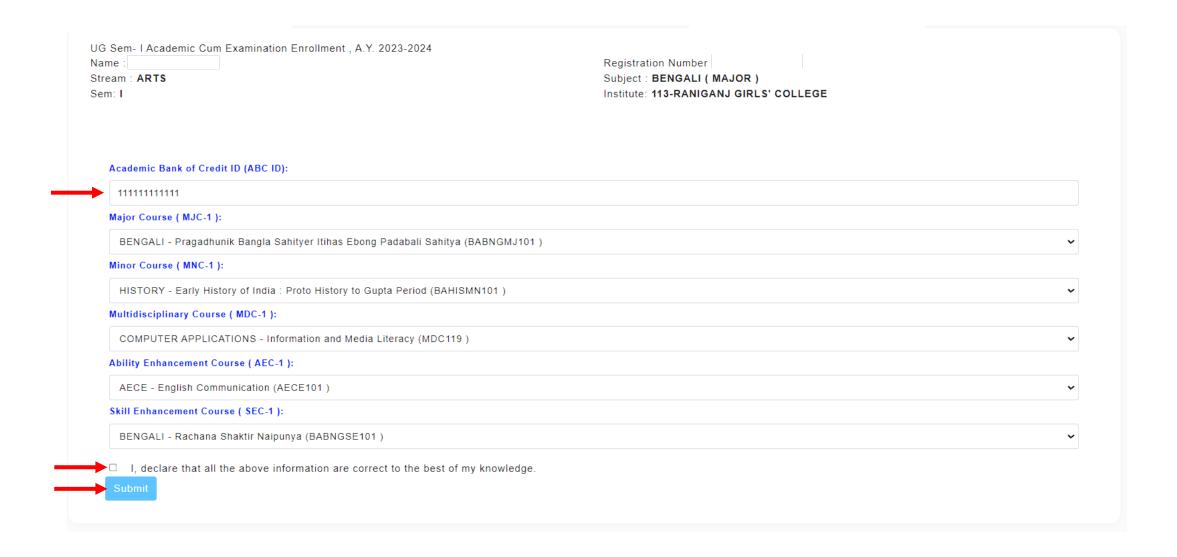

> After clicking on the "Submit" button, a confirmation pop-up will appear. Click "OK" to proceed or "Cancel" to abort.

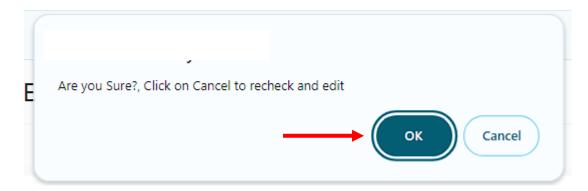

> After successful enrollment, a pop-up will appear. Please click on "OK" to proceed.

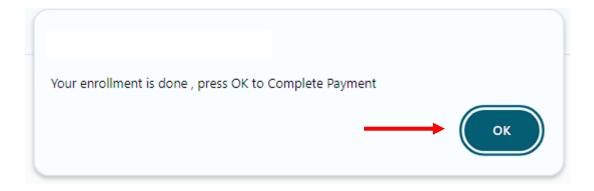

> This form is for form fill-up. Please review the form carefully. After reviewing, click on the checkbox, then proceed to click on "Submit and Pay" to pay the form fill-up fee.

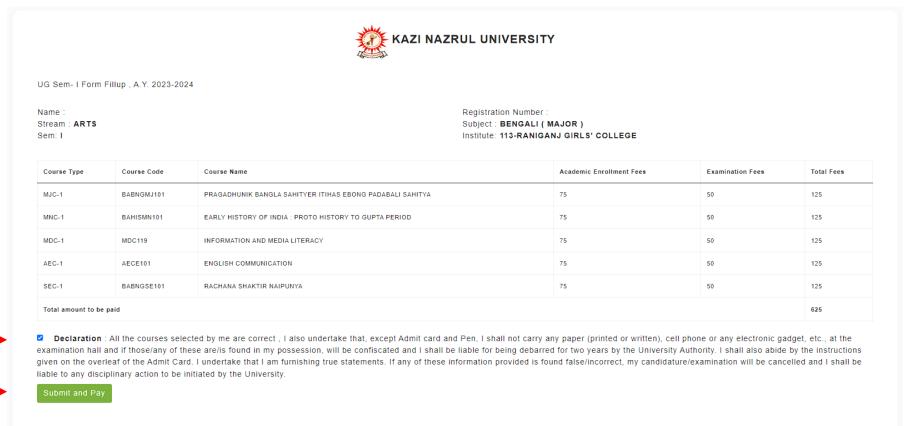

➤ After clicking on the "Submit & Pay" button, a confirmation pop-up will appear.

Click "OK" to proceed or "Cancel" to abort.

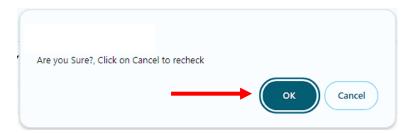

> Please select any one of the mentioned payment methods and proceed with the payment.

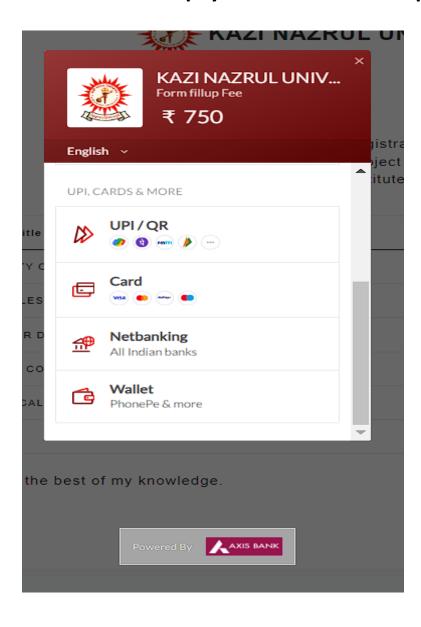

# ➤ After successfully completing the payment, click on the "Download Academic Cum Examination Enrollment Form" button to obtain the provisional receipt form.

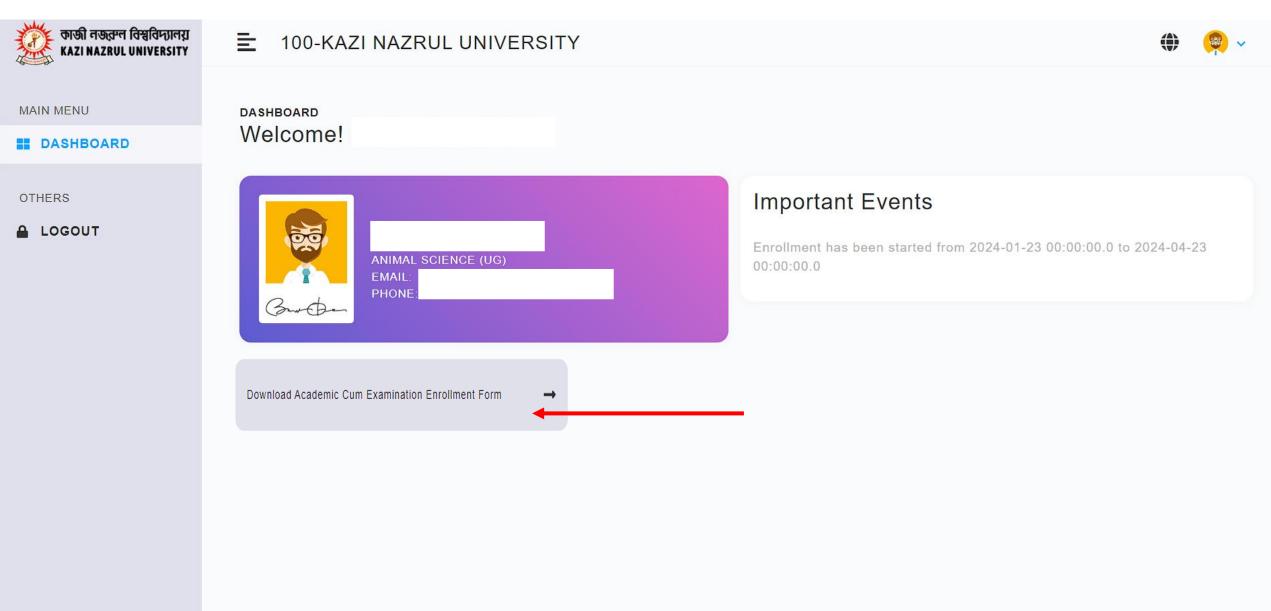

> Please click on the "Print" button to obtain a printed copy of this receipt form.

Date: 06-03-2024

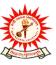

### KAZI NAZRUL UNIVERSITY

## ASANSOL, PASCHIM BARDHAMAN WEST BENGAL, INDIA

#### Receipt for Academic Cum Examination Enrollment in Semester I , Examination 2023 for degree in BENGALI (MAJOR)

, Reg. No. has applied for the following courses

| Course<br>Type | Course Code | Course Name                                                  | Academic Enrollment<br>Fees | Examination<br>Fees | Total<br>Fees |
|----------------|-------------|--------------------------------------------------------------|-----------------------------|---------------------|---------------|
| MJC-1          | BABNGMJ101  | PRAGADHUNIK BANGLA SAHITYER ITIHAS EBONG PADABALI<br>SAHITYA | 75                          | 50                  | 125           |
| MNC-1          | BAHISMN101  | EARLY HISTORY OF INDIA: PROTO HISTORY TO GUPTA PERIOD        | 75                          | 50                  | 125           |
| MDC-1          | MDC119      | INFORMATION AND MEDIA LITERACY                               | 75                          | 50                  | 125           |
| AEC-1          | AECE101     | ENGLISH COMMUNICATION                                        | 75                          | 50                  | 125           |
| SEC-1          | BABNGSE101  | RACHANA SHAKTIR NAIPUNYA                                     | 75                          | 50                  | 125           |
|                |             |                                                              |                             | Total amount paid:  | 625           |

#### **Payment Details**

| Payment ID         | Payment Date            | Payment Amount |
|--------------------|-------------------------|----------------|
| pay_Nj6DNBJtBSEmqg | 2024-03-06 19:46:17.496 | 625            |

Basonta Monde

(Signature of the Candidat

Your Academic Cum Examination Enrollment is provisionally completed, submit this Academic Cum Examination Enrollment form to your concerned Colleges / Head of Dept. (for KNU Campus) immediately for approval and Aadmit Card generation.

# ➤ After approval of form fill-up by your institute, click on the " Download Academic Cum Examination Enrollment Form " button to obtain the approved receipt form .

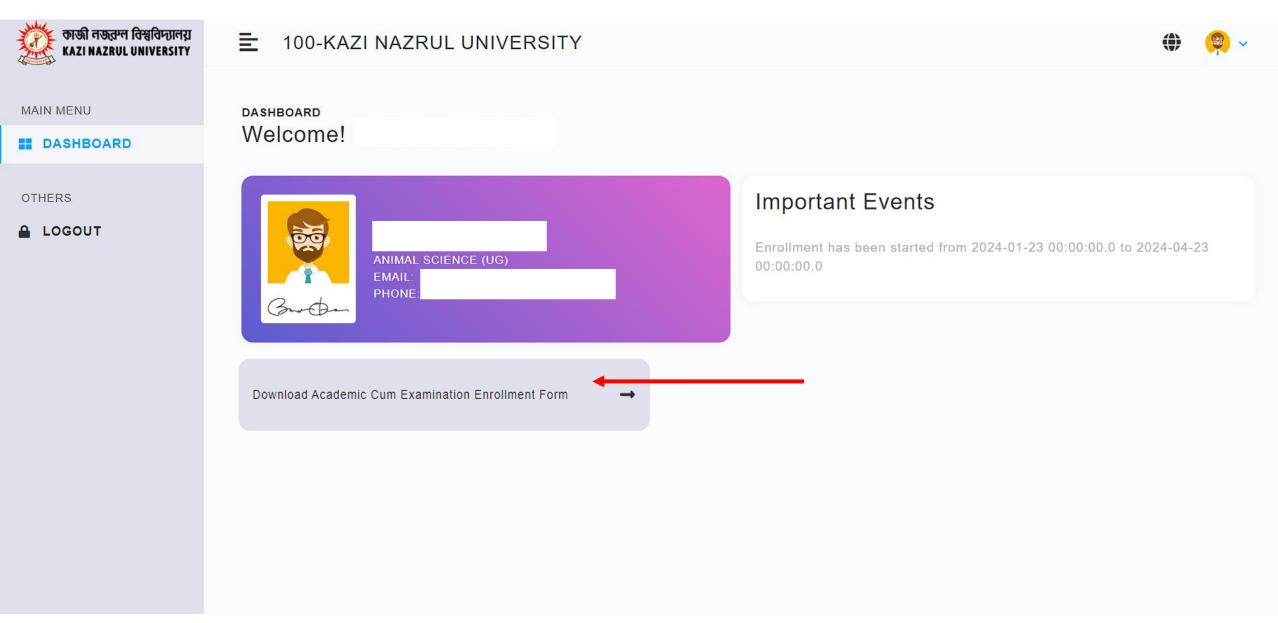

> Please click on the "Print" button to obtain a printed copy of this receipt for .

Date: 06-03-2024

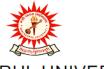

# KAZI NAZRUL UNIVERSITY

## ASANSOL, PASCHIM BARDHAMAN WEST BENGAL, INDIA

#### Receipt for Academic Cum Examination Enrollment in Semester I, Examination 2023 for degree in BENGALI (MAJOR)

, Reg. No. has applied for the following courses

| Course<br>Type | Course Code | Course Name                                                  | Academic Enrollment<br>Fees | Examination<br>Fees | Total<br>Fees |
|----------------|-------------|--------------------------------------------------------------|-----------------------------|---------------------|---------------|
| MJC-1          | BABNGMJ101  | PRAGADHUNIK BANGLA SAHITYER ITIHAS EBONG PADABALI<br>SAHITYA | 75                          | 50                  | 125           |
| MNC-1          | BAHISMN101  | EARLY HISTORY OF INDIA: PROTO HISTORY TO GUPTA PERIOD        | 75                          | 50                  | 125           |
| MDC-1          | MDC119      | INFORMATION AND MEDIA LITERACY                               | 75                          | 50                  | 125           |
| AEC-1          | AECE101     | ENGLISH COMMUNICATION                                        | 75                          | 50                  | 125           |
| SEC-1          | BABNGSE101  | RACHANA SHAKTIR NAIPUNYA                                     | 75                          | 50                  | 125           |
|                |             |                                                              |                             | Total amount paid:  | 625           |

#### Payment Details

| Payment ID         | Payment Date            | Payment Amount |
|--------------------|-------------------------|----------------|
| pay_Nj6DNBJtBSEmqg | 2024-03-06 19:46:17.496 | 625            |

Basonke Monde

(Signature of the Candidate)